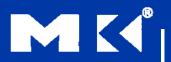

#### COMPUTER ORGANIZATION AND DESIGN

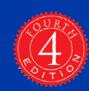

The Hardware/Software Interface

#### Chapter 2

Instructions: Language of the Computer

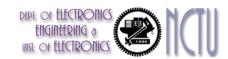

#### Introduction

- Computer language
  - Words: instructions
  - Vocabulary: instruction set
  - Similar for all, like regional dialect?
- Design goal of computer language
  - To find an instruction set that makes it easy to build the hardware and the compiler while maximizing performance and minimizing cost

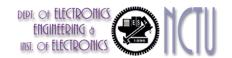

#### **Instruction Set**

- The repertoire of instructions of a computer
- Different computers have different instruction sets
  - But with many aspects in common
- Early computers had very simple instruction sets
  - Simplified implementation
- Many modern computers also have simple instruction sets

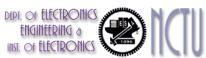

software

#### Instruction Set Architecture, ISA

- A specification of a standardized programmer-visible interface to hardware, comprised of:
  - A set of instructions
    - instruction types
    - with associated argument fields, assembly syntax, and machine encoding.
  - A set of named storage locations
    - registers
    - memory
  - A set of addressing modes (ways to name locations)
  - Often an I/O interface
    - memory-mapped

High level language code : C, C++, Java, Fortan, compiler

Assembly language code: architecture specific statements

assembler

Machine language code: architecture specific bit patterns

Instruction Set Architecture

hardware

Chapter 2 — Instructions: Language of the Computer — 4

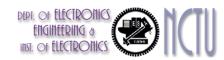

#### ISA Design Issue

- Where are operands stored?
- How many explicit operands are there?
- How is the operand location specified?
- What type & size of operands are supported?

What operations are supported?

Before answering these questions, let's consider more about

- Memory addressing
- Data operand
- Operations

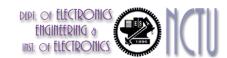

#### **Memory Addressing**

- Most CPU are byte-addressable and provide access for
  - Byte (8-bit)
  - Half word (16-bit)
  - Word (32-bit)
  - Double words (64-bit)
- How memory addresses are interpreted and how they are specified?
  - Little Endian or Big Endian
    - for ordering the bytes within a larger object within memory
  - Alignment or misaligned memory access
    - for accessing to an abject larger than a byte from memory
  - Addressing modes
    - for specifying constants, registers, and locations in memory

# Byte-Order ("Endianness")

#### Little Endian

- The byte order put the byte whose address is "xx...x000" at the least-significant position in the double word
- E.g. Intel, DEC, ...
- The bytes are numbered as

#### Big Endian

- The byte order put the byte whose address is "xx...x000" at the most-significant position in the double word
- E.g. MIPS, IBM, Motorolla, Sun, HP, ...
- The byte address are numbered as

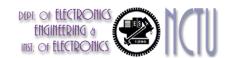

#### Little or Big Endian?

- No absolute advantage for one over the other, but
   Byte order is a problem when exchanging data among computers
- Example
  - $\ln C$ , int num = 0x12345678; // a 32-bit word,
  - how is num stored in memory?

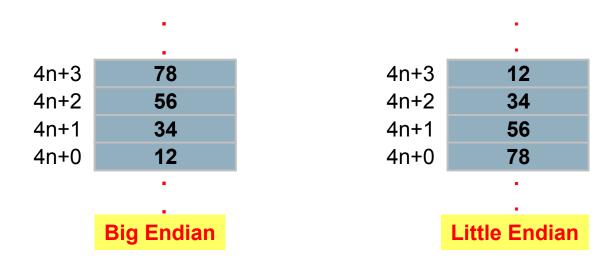

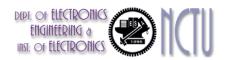

### **Data Alignment**

- The memory is typically aligned on a multiple of a word or double-word boundary.
  - Address resolution is typically one byte
- An access to object of size S bytes at byte address A is called aligned if  $A \mod S = 0$ .
- Access to an unaligned operand may require more memory accesses!!
- If computer supports byte, half-word, word accesses in 64-bit register organization, it needs
  - alignment network
    - for the loading of e.g. word to the lower part of a register
  - sign-extended (to be discussed later!!)

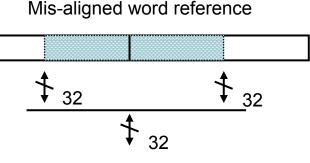

To Processor

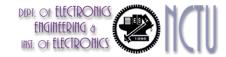

#### Remarks

- Unrestricted Alignment
  - Software is simple
  - Hardware must detect misalignment and make more memory accesses
  - Expensive logic to perform detection
  - Can slow down all references
  - Sometimes required for backwards compatibility
- Restricted Alignment
  - Software must guarantee alignment
  - Hardware detects misalignment access and traps
  - No extra time is spent when data is aligned
- Since we want to **make the common case fast**, having restricted alignment is often a better choice, unless compatibility is an issue.

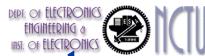

# Summary: Endians & Alignment

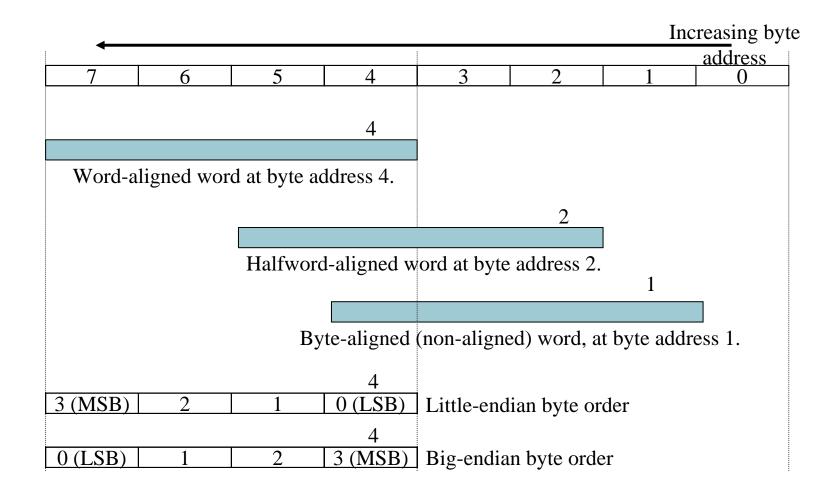

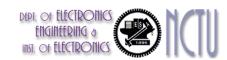

#### Addressing Mode?

- It answers the question:
  - Where can operands/results be located?
- Recall that we have two types of storage in computer : registers and memory
  - A single operand can come from either a register or a memory location
  - Addressing modes offer various ways of specifying the specific location

# Types of Addressing Mode Types of Addressing Mode

| Addressing Mode      | Example             | Action                           |
|----------------------|---------------------|----------------------------------|
| Register direct      | Add R4, R3          | R4 <- R4 + R3                    |
| 2. Immediate         | Add R4, #3          | R4 <- R4 + 3                     |
| 3. Displacement      | Add R4, 100(R1)     | $R4 \leftarrow R4 + M[100 + R1]$ |
| 4. Register indirect | Add R4, (R1)        | R4 < - R4 + M[R1]                |
| 5. Indexed           | Add R4, (R1 + R2)   | $R4 \leftarrow R4 + M[R1 + R2]$  |
| 6. Direct            | Add R4, (1000)      | R4 < - R4 + M[1000]              |
| 7. Memory Indirect   | Add R4, @(R3)       | R4 <- R4 + M[M[R3]]              |
| 8. Auto-increment    | Add R4, (R2)+       | R4 < - R4 + M[R2]                |
|                      |                     | R2 <- R2 + d                     |
| 9. Auto-decrement    | Add R4, (R2)-       | R4 < - R4 + M[R2]                |
|                      |                     | R2 <- R2 - d                     |
| 10. Scaled           | Add R4, 100(R2)[R3] | R4 <- R4 +                       |
|                      |                     | M[100 + R2 + R3*d]               |

R: Register, M: Memory

## Addressing Modes Visualization (1)

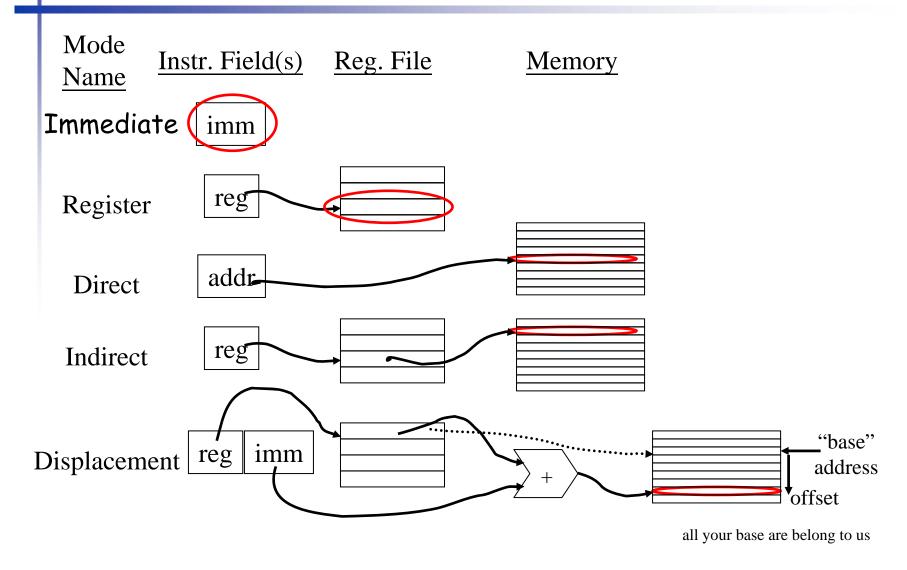

Chapter 2 — Instructions: Language of the Computer — 14

## Addressing Modes Visualization (2)

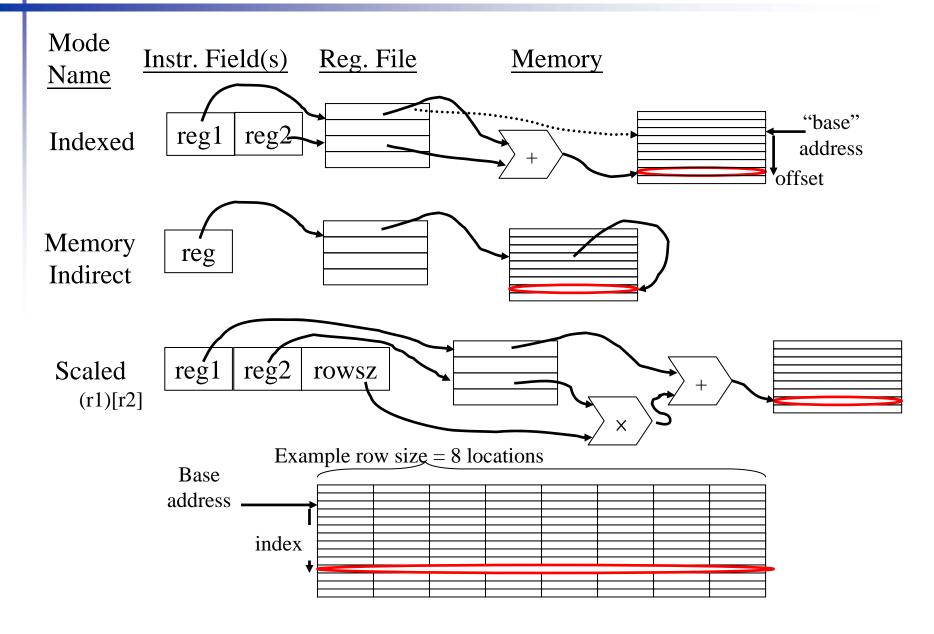

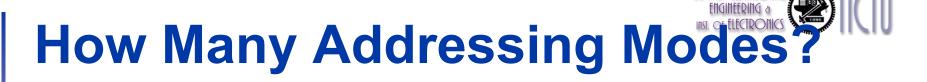

- Simple addressing modes
  - Register, Direct, Immediate
- Register indirect addressing modes
  - Register Indirect, Displacement, Indexed, Memory Indirect
- Advanced addressing modes
  - Auto-increment, Auto-decrement, Scaled
- A Tradeoff: complexity vs. instruction count
  - Should we add more modes?
    - Depends on the application class
    - Special addressing modes for DSP processors
      - Modulo or circular addressing
      - Bit reverse addressing
      - Stride, gather/scatter addressing

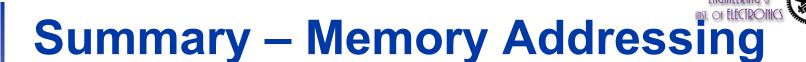

- Need to support at least three addressing modes
  - Displacement, immediate, and register indirect
  - They represent 75% -- 99% of the addressing modes in benchmarks
- The size of the address for displacement mode to be at least 12—16 bits (75% – 99%)
- The size of immediate field to be at least 8 16 bits (50%— 80%)
- DSPs rely on hand-coded libraries to exercise novel addressing modes

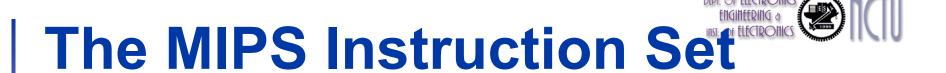

- Used as the example throughout the book
- Stanford MIPS commercialized by MIPS Technologies (<u>www.mips.com</u>)
- Large share of embedded core market
  - Applications in consumer electronics, network/storage equipment, cameras, printers, ...
- Typical of many modern ISAs
  - See MIPS Reference Data tear-out card, and Appendixes B and E

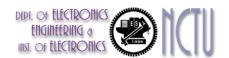

#### **Arithmetic Operations**

- Add and subtract, three operands
  - Two sources and one destination

add 
$$a$$
,  $b$ ,  $c$   $\#$   $a$   $=$   $b$   $+$   $c$ 

- All arithmetic operations have this form
- Design Principle 1: Simplicity favors regularity
  - Regularity makes implementation simpler
  - Simplicity enables higher performance at lower cost

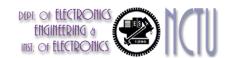

#### **Arithmetic Example**

C code:

```
f = (g + h) - (i + j);
```

- Compiled MIPS code:
  - break a C statement into several assembly instructions
  - introduce temporary variables

```
add t0, g, h # temp t0 = g + h
add t1, i, j # temp t1 = i + j
sub f, t0, t1 # f = t0 - t1
```

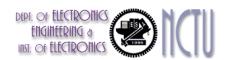

#### Register Operands

- Arithmetic instructions use register operands
- MIPS has a 32 x 32-bit register file
  - Use for frequently accessed data
  - Numbered 0 to 31
  - 32-bit data called a "word"
- Assembler names
  - \$t0, \$t1, ..., \$t9 for temporary values
  - \$s0, \$s1, ..., \$s7 for saved variables
- Design Principle 2: Smaller is faster
  - e.g. main memory: millions of locations

# Register Operand Example

C code:

$$f = (g + h) - (i + j);$$
  
• f, ..., j in \$s0, ..., \$s4

Compiled MIPS code:

```
add $t0, $s1, $s2
add $t1, $s3, $s4
sub $s0, $t0, $t1
```

operands are all registers!!

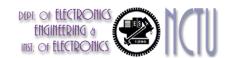

### **Memory Operands**

- Main memory used for composite data
  - Arrays, structures, dynamic data
- To apply arithmetic operations
  - Load values from memory into registers
  - Store result from register to memory
- Memory is byte addressed
  - Each address identifies an 8-bit byte
- Words are aligned in memory
  - Address must be a multiple of 4
- MIPS is Big Endian
  - Most-significant byte at least address of a word
  - c.f. Little Endian: least-significant byte at least address

## Memory Operand Example 1

addressing mode

C code:

```
g = h + A[8];
```

- g in \$s1, h in \$s2, base address of A in \$s3
- Compiled MIPS code:
  - Index 8 requires offset of 32
    - 4 bytes per word

```
lw $t0, 32($s3) # load word
add $s1, $$s2, $$t0

offset

base register
```

# Memory Operand Example 2

C code:

```
A[12] = h + A[8];
```

- h in \$s2, base address of A in \$s3
- Compiled MIPS code:
  - Index 8 requires offset of 32

```
lw $t0, 32($s3)  # load word
add $t0, $s2, $t0
sw $t0, 48($s3)  # store word
```

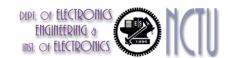

#### Registers vs. Memory

- Registers are faster to access than memory
- Operating on memory data requires loads and stores
  - More instructions to be executed
- Compiler must use registers for variables as much as possible
  - Only spill to memory for less frequently used variables
  - Register optimization is important!

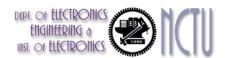

### **MIPS Registers**

- 32 32-bit Registers with R0:=0
  - These registers are general purpose, any one can be used as an operand/result of an operation
  - But making different pieces of software work together is easier if certain conventions are followed concerning which registers are to be used for what purposes.
- Reserved registers: R1, R26, R27
  - R1 for assembler, R26-27 for OS
- Special usage:
  - R28: pointer register
  - R29: stack pointer
  - R30: frame pointer
  - R31: return address

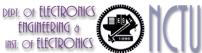

#### **Policy of Use Conventions**

| Name      | Register number | Usage                                        |  |
|-----------|-----------------|----------------------------------------------|--|
| \$zero    | 0               | the constant value 0                         |  |
| \$v0-\$v1 | 2-3             | values for results and expression evaluation |  |
| \$a0-\$a3 | 4-7             | arguments                                    |  |
| \$t0-\$t7 | 8-15            | temporaries                                  |  |
| \$s0-\$s7 | 16-23           | saved                                        |  |
| \$t8-\$t9 | 24-25           | more temporaries                             |  |
| \$gp      | 28              | global pointer                               |  |
| \$sp      | 29              | stack pointer                                |  |
| \$fp      | 30              | frame pointer                                |  |
| \$ra      | 31              | return address                               |  |

Register 1 (\$at) reserved for assembler, 26-27 for operating system

These conventions are usually suggested by the vendor and supported by the compilers

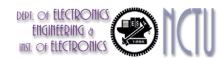

#### **Immediate Operands**

- Constant data specified in an instructionaddi \$s3, \$s3, 4
- No subtract immediate instruction
  - Just use a negative constant
- Design Principle 3: Make the common case fast
  - Small constants are common
  - Immediate operand avoids a load instruction

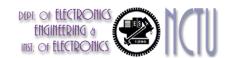

#### **The Constant Zero**

- MIPS register 0 (\$zero) is the constant 0
  - Cannot be overwritten
- Useful for common operations
  - E.g., move between registers add \$t2, \$s1, \$zero

# Unsigned Binary Integers

Given an n-bit number

$$x = x_{n-1}2^{n-1} + x_{n-2}2^{n-2} + \dots + x_12^1 + x_02^0$$

- Range: 0 ~ +2<sup>n</sup> − 1
- Example
  - 0000 0000 0000 0000 0000 0000 0000 1011<sub>2</sub> = 0 + ... +  $1 \times 2^3 + 0 \times 2^2 + 1 \times 2^1 + 1 \times 2^0$ = 0 + ... + 8 + 0 + 2 + 1 =  $11_{10}$
- Using 32 bits
  - 0 ~ +4,294,967,295

#### Binary Representation of Integers

- Number can be represented in any base
- Hexadecimal/Binary/Decimal representations

$$ACE7_{hex} = 1010 \ 1100 \ 1110 \ 0111_{bin} = 44263_{dec}$$

- most significant bit, MSB, usually the leftmost bit
- least significant bit, LSB, usually the rightmost bit
- Ideally, we can represent any integer if the bit width is unlimited
- Practically, the bit width is limited and finite...
  - for a 8-bit byte  $\rightarrow$  0~255 (0~28 1)
  - for a 16-bit halfword  $\rightarrow$  0~65,535 (0~2<sup>16</sup> 1)
  - for a 32-bit word  $\rightarrow$  0~4,294,967,295 (0~2<sup>32</sup> 1)

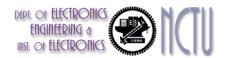

### Signed Number

- Unsigned number is mandatory
  - Eg. Memory access, PC, SP, RA
- Sometimes, negative integers are required in arithmetic operation
  - a representation that can present both positive and negative integers is demanded
- → signed integers

#### 3 well-known methods

- Sign and Magnitude
- 1's complement
- 2's complement

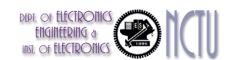

#### Sign and Magnitude

- Use the MSB as the sign bit
  - 0 for positive and 1 for negative
- If the bit width is n
  - range  $\rightarrow$  -(2<sup>n-1</sup> 1) ~ 2<sup>n-1</sup> 1; 2<sup>n</sup> 1 different numbers
  - e.g., for a byte → -127 ~ 127
- Examples
  - **0**0000110 → +6
- Shortcomings
  - 2 0's; positive 0 and negative 0; 00000000 and 10000000
  - relatively complicated HW design (e.g., adder)

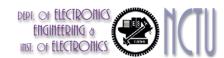

## 1's Complement

- +7 **→** 0000 0111
- -7 → 1111 1000 (bit inverting)
- If the bit width is n
  - range  $\rightarrow$  -(2<sup>n-1</sup> 1) ~ 2<sup>n-1</sup> 1;  $2^n$  1 different numbers
  - e.g., for a byte → -127 ~ 127
- The MSB implicitly serves as the sign bit
  - except for –0
- Shortcomings
  - 2 0's; positive 0 and negative 0; 00000000 and 111111111
  - relatively complicated HW design (e.g., adder)

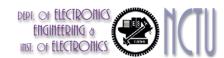

## 2's Complement

- +7 **→** 0000 0111
- $-7 \rightarrow 1111 \ 1001$  (bit inverting first then add 1)
- The MSB implicitly serves as the sign bit
- 2's complement of 10000000 → 10000000
  - this number is defined as –128
- If the bit width is n
  - range  $\rightarrow$  -2<sup>n-1</sup> ~ 2<sup>n-1</sup> 1; 2<sup>n</sup> different numbers
  - e.g., for a byte → -128 ~ 127
- Relatively easy hardware design
- Virtually, all computers use 2's complement representation nowadays

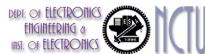

#### 2's-Complement Signed Integers

Given an n-bit number

$$x = -x_{n-1}2^{n-1} + x_{n-2}2^{n-2} + \dots + x_12^1 + x_02^0$$

- Range:  $-2^{n-1} \sim +2^{n-1} 1$
- Example
- Using 32 bits
  - $-2,147,483,648 \sim +2,147,483,647$

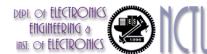

#### 2's-Complement Signed Integers

- Bit 31 is sign bit
  - 1 for negative numbers
  - 0 for non-negative numbers
- $-(-2^{n-1})$  can't be represented
- Non-negative numbers have the same unsigned and 2scomplement representation
- Some specific numbers

• 0: 0000 0000 ... 0000

–1: 1111 1111 ... 1111

■ Most-negative: 1000 0000 ... 0000

Most-positive: 0111 1111 ... 1111

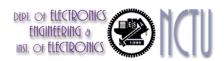

## **Signed Negation**

- Complement and add 1
  - Complement means  $1 \rightarrow 0$ ,  $0 \rightarrow 1$

$$x + \overline{x} = 1111...111_2 = -1$$
  
 $\overline{x} + 1 = -x$ 

Example: negate +2

$$- +2 = 0000 \ 0000 \ \dots \ 0010_2$$

$$-2 = 1111 \ 1111 \ \dots \ 1101_2 + 1$$
  
= 1111 \ 1111 \ \dots \ 1110\_2

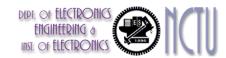

## Sign Extension

- Representing a number using more bits
  - Preserve the numeric value
- In MIPS instruction set
  - addi : extend immediate value
  - I b, I h: extend loaded byte/halfword
  - beg, bne: extend the displacement
- Replicate the sign bit to the left
  - e.g. unsigned values: extend with 0s
- Examples: 8-bit to 16-bit
  - +2: 0000 0010 => 0000 0000 0000 0010
  - -2: 1111 1110 => 1111 1111 1111 1110

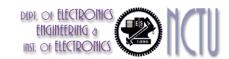

#### lbu vs lb

We want to load a BYTE into \$s3 from the address 2000
After the load, what is the value of \$s3?

A1: 0000 0000 0000 0000 0000 0000 1111 1111 (255) ?

- Signed (A2) → 1b \$s3, 0(\$s0)
- Unsigned (A1) → 1bu \$s3, 0(\$s0)

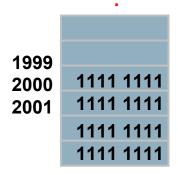

**Assume** \$s0 = 2000

# Representing Instructions

- Instructions are encoded in binary
  - Called machine code
- MIPS instructions
  - Encoded as 32-bit instruction words
  - Small number of formats encoding operation code (opcode), register numbers, ...
  - Regularity!
- Register numbers (5-bit representation)
  - \$t0 \$t7 are reg's 8 15
  - \$t8 \$t9 are reg's 24 25
  - \$s0 \$s7 are reg's 16 23

# MIPS R-format Instructions

| ор     | rs     | rt     | rd     | shamt  | funct  |
|--------|--------|--------|--------|--------|--------|
| 6 bits | 5 bits | 5 bits | 5 bits | 5 bits | 6 bits |

#### Instruction fields

- op: operation code (opcode)
- rs: first source register number
- rt: second source register number
- rd: destination register number
- shamt: shift amount (00000 for now)
- funct: function code (extends opcode)

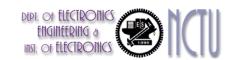

#### R-format Example

| ор     | rs     | rt     | rd     | shamt  | funct  |
|--------|--------|--------|--------|--------|--------|
| 6 bits | 5 bits | 5 bits | 5 bits | 5 bits | 6 bits |

add \$t0, \$s1, \$s2

| special | \$s1  | \$s2  | \$tO  | 0     | add    |
|---------|-------|-------|-------|-------|--------|
| 0       | 17    | 18    | 8     | 0     | 32     |
| 000000  | 10001 | 10010 | 01000 | 00000 | 100000 |

 $00000010001100100100000000100000_2 = 02324020_{16}$ 

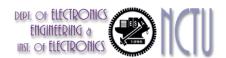

#### Hexadecimal

- Base 16
  - Compact representation of bit strings
  - 4 bits per hex digit

| 0 | 0000 | 4 | 0100 | 8 | 1000 | С | 1100 |
|---|------|---|------|---|------|---|------|
| 1 | 0001 | 5 | 0101 | 9 | 1001 | d | 1101 |
| 2 | 0010 | 6 | 0110 | а | 1010 | е | 1110 |
| 3 | 0011 | 7 | 0111 | b | 1011 | f | 1111 |

- Example: eca8 6420
  - 1110 1100 1010 1000 0110 0100 0010 0000

## MIPS I-format Instructions

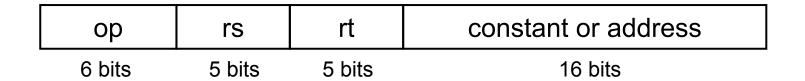

- Immediate arithmetic and load/store instructions
  - rt: destination or source register number
  - Constant: -2<sup>15</sup> to +2<sup>15</sup> 1
  - Address: offset added to base address in rs.
- Design Principle 4: Good design demands good compromises
  - Different formats complicate decoding, but allow 32-bit instructions uniformly
  - Keep formats as similar as possible

# Stored Program Computers

#### **The BIG Picture**

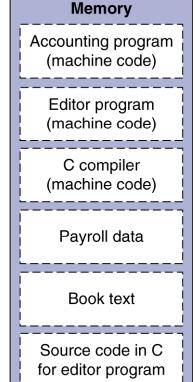

Instructions represented in binary,
 just like data

- Instructions and data stored in memory
- Programs can operate on programs
  - e.g., compilers, linkers, ...
- Binary compatibility allows compiled programs to work on different computers
  - Standardized ISAs

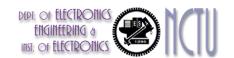

## **Logical Operations**

Instructions for bitwise manipulation

| Operation   | С  | Java | MIPS      |
|-------------|----|------|-----------|
| Shift left  | << | <<   | sH        |
| Shift right | >> | >>>  | srl       |
| Bitwise AND | &  | &    | and, andi |
| Bitwise OR  |    |      | or, ori   |
| Bitwise NOT | ~  | ~    | nor       |

 Useful for extracting and inserting groups of bits in a word

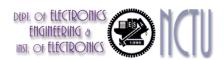

## **Shift Operations**

| ор     | rs     | rt     | rd     | shamt  | funct  |
|--------|--------|--------|--------|--------|--------|
| 6 bits | 5 bits | 5 bits | 5 bits | 5 bits | 6 bits |

- shamt: how many positions to shift
- Shift left logical
  - Shift left and fill with 0 bits
  - sI I by i bits multiplies by 2i
- Shift right logical
  - Shift right and fill with 0 bits
  - srl by i bits divides by 2i (unsigned only)

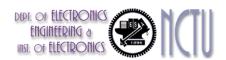

#### **AND Operations**

- Useful to mask bits in a word
  - Select some bits, clear others to 0

```
and $t0, $t1, $t2
```

\$t0 | 0000 0000 0000 00<mark>00 11</mark>00 0000 0000

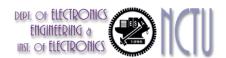

## **OR Operations**

- Useful to include bits in a word
  - Set some bits to 1, leave others unchanged

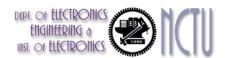

## **NOT Operations**

- Useful to invert bits in a word
  - Change 0 to 1, and 1 to 0
- MIPS has NOR 3-operand instruction
  - a NOR b == NOT ( a OR b )

nor \$t0, \$t1, \$zero ← \_\_\_\_\_

Register 0: always read as zero

\$t1 | 0000 0000 0000 0001 1100 0000 0000

\$t0 | 1111 1111 1111 1111 1100 0011 1111 1111

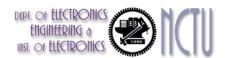

#### **Program Flow Control**

- Decision making instructions
  - alter the control flow, i.e., change the "next" instruction to be executed
- Branch classifications
  - Unconditional branch
    - Always jump to the desired (specified) address
  - Conditional branch
    - Only jump to the desired (specified) address if the condition is true;
       otherwise, continue to execute the next instruction
- Destination addresses can be specified in the same way as other operands (combination of register, immediate constant, and memory location), depending on what addressing modes are supported in the ISA

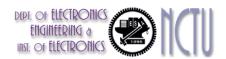

#### **Conditional Operations in MIPS**

- Branch to a labeled instruction if a condition is true
  - Otherwise, continue sequentially
- beq rs, rt, L1
  - if (rs == rt) branch to instruction labeled L1;
- bne rs, rt, L1
  - if (rs != rt) branch to instruction labeled L1;
- j L1
  - unconditional jump to instruction labeled L1

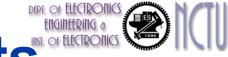

# Compiling If Statements

C code:

```
if (i==j) f = g+h;
else f = g-h;
```

- f, g, ... in \$s0, \$s1, ...
- Compiled MIPS code:

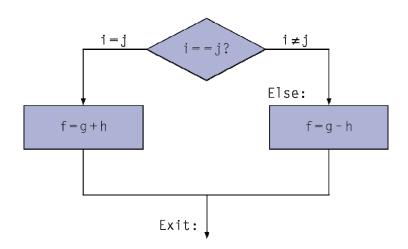

```
bne $s3, $s4, Else
add $s0, $s1, $s2

j    Exit
Else: sub $s0, $s1, $s2
```

Exit: \*...

Assembler calculates addresses

# Compiling Loop Statements

C code:

```
while (save[i] == k) i += 1;
```

- i in \$s3, k in \$s5, address of save in \$s6
- Compiled MIPS code:

```
Loop: sll $t1, $s3, 2
add $t1, $t1, $s6
lw $t0, 0($t1)
bne $t0, $s5, Exit
addi $s3, $s3, 1
j Loop
Exit: ...
```

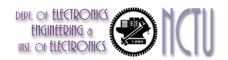

#### **Basic Blocks**

- A basic block is a sequence of instructions with
  - No embedded branches (except at end)
  - No branch targets (except at beginning)

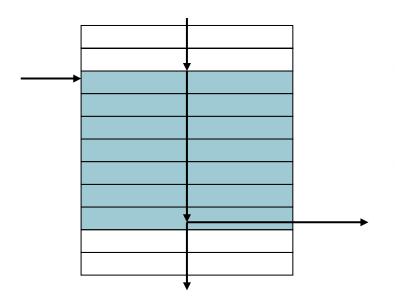

- A compiler identifies basic blocks for optimization
- An advanced processor can accelerate execution of basic blocks

## More Conditional Operations

- Set result to 1 if a condition is true
  - Otherwise, set to 0
- slt rd, rs, rt
  - if (rs < rt) rd = 1; else rd = 0;</p>
- slti rt, rs, constant
  - if (rs < constant) rt = 1; else rt = 0;</p>
- Use in combination with beq, bne

```
slt $t0, $s1, $s2 # if ($s1 < $s2)
bne $t0, $zero, L # branch to L</pre>
```

MIPS compiler uses the slt, beq, bne, \$zero to create =, ≠, <, ≤, >. ≥

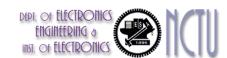

#### Signed vs. Unsigned

- Signed comparison: sl t, sl ti
- Unsigned comparison: sI tu, sI tui
- Example

  - slt \$t0, \$s0, \$s1 # signed
    - $-1 < +1 \Rightarrow $t0 = 1$
  - sltu \$t0, \$s0, \$s1 # unsigned
    - $+4,294,967,295 > +1 \Rightarrow $t0 = 0$

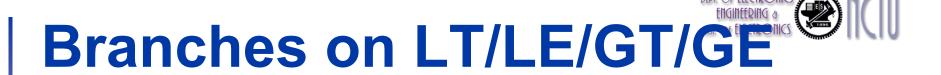

How to implement an equivalent blt \$s0, \$s1, L1?

bge \$s0, \$s1, L1?

```
slt $t0, $s0, $s1
beq $t0, $zero, L1
```

bgt \$s0, \$s1, L1?

```
slt $t0, $s1, $s0
bne $t0, $zero, L1
```

Try ble yourself!

# Branch Instruction Design

- Why not bl t, bge, etc?
- Hardware for <, ≥, ... slower than =, ≠</p>
  - Combining with branch involves more work per instruction, requiring a slower clock
  - All instructions penalized!
- beq and bne are the common case
- This is a good design compromise

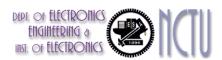

## Jump Register, jr

```
A chain of if-then-else,
0 < k < 4
```

- Case statement in C switch (k) { case 0: f=i+j; case 1: f=q+h; case 2: f=q-h; case 3: f=i-j; } Assume f, g, h,i, j, k are stored in registers
- \$s0, \$s1,..., and \$s5, respectively
- Assume \$t2 contains 4
- Assume starting address contained in \$t4, corresponding to labels L0, L1, L2, and L3, respectively

```
$t3, $s5, $zero #test if k<0
   slt
        $t3, $zero, Exit #if k<0,exit
   bne
        $t3, $s5, $t2
   slt
                          #test if k<4</pre>
   beq
        $t3, $zero, Exit #if k≥4,exit
        $t1, $s5, $s5
                          #2k
   add
        $t1, $t1, $t1
                          #$t1=4k
   add
        $t1, $t1, $t4
   add
        $t0, 0($t1)
   lw
   jr
        $t0
        $s0, $s3, $s4,
L0:add
        Exit
        $s0, $s1, $s2
L1:add
        Exit
L2:sub
        $s0, $s1, $s2
   İ
        Exit
        $s0, $s3, $s4
L3:sub
Exit:
```

Jump address table in memory

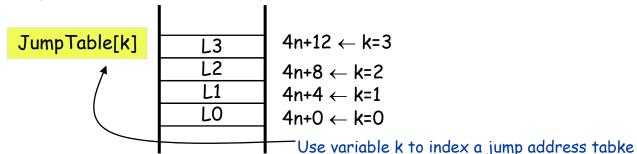

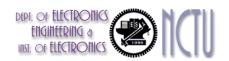

## **Procedure Calling**

- Steps required
  - 1. Place parameters in registers
  - 2. Transfer control to procedure
  - 3. Acquire storage for procedure
  - 4. Perform procedure's operations
  - 5. Place result in register for caller
  - Return to place of call

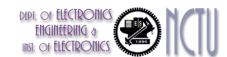

#### Recall: Register Usage

- \$a0 \$a3: arguments (reg's 4 7)
- \$v0, \$v1: result values (reg's 2 and 3)
- \$t0 \$t9: temporaries
  - Can be overwritten by callee
- \$s0 \$s7: saved
  - Must be saved/restored by callee
- \$gp: global pointer for static data (reg 28)
- \$sp: stack pointer (reg 29)
- \$fp: frame pointer (reg 30)
- \$ra: return address (reg 31)

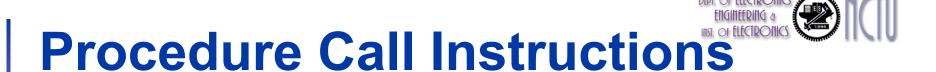

- Procedure call: jump and link
  - jal ProcedureLabel
  - Address of following instruction put in \$ra
  - Jumps to target address
- Procedure return: jump register
  - jr \$ra
    - Copies \$ra to program counter
    - Can also be used for computed jumps
      - e.g., for case/switch statements

# Leaf Procedure Example

C code:

```
int leaf_example (int g, h, i, j)
{ int f;
    f = (g + h) - (i + j);
    return f;
}
```

- Arguments g, ..., j in \$a0, ..., \$a3
- f in \$s0 (hence, need to save \$s0 on stack)
- Result in \$v0

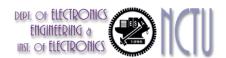

#### Leaf Procedure Example

#### MIPS code:

| <pre>leaf_example:</pre> |       |         |          |  |  |  |  |
|--------------------------|-------|---------|----------|--|--|--|--|
| addi                     | \$sp, | \$sp,   | -4       |  |  |  |  |
| SW                       | \$s0, | 0 (\$sp | <b>)</b> |  |  |  |  |
| add                      | \$t0, | \$a0,   | \$a1     |  |  |  |  |
| add                      | \$t1, | \$a2,   | \$a3     |  |  |  |  |
| sub                      | \$s0, | \$t0,   | \$t1     |  |  |  |  |
| add                      | \$v0, | \$s0,   | \$zero   |  |  |  |  |
| lw                       | \$s0, | 0 (\$sp | )        |  |  |  |  |
| addi                     | \$sp, | \$sp,   | 4        |  |  |  |  |
| jr                       | \$ra  |         |          |  |  |  |  |

Save \$s0 on stack

Procedure body

Result

Restore \$s0

Return

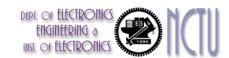

#### **Non-Leaf Procedures**

- Procedures that call other procedures
- For nested call, caller needs to save on the stack:
  - Its return address
  - Any arguments and temporaries needed after the call
- Restore from the stack after the call

# Non-Leaf Procedure Example

C code:

```
int fact (int n)
{
  if (n < 1) return f;
  else return n * fact(n - 1);
}</pre>
```

- Argument n in \$a0
- Result in \$v0

# Non-Leaf Procedure Example

#### MIPS code:

```
fact:
   addi $sp, $sp, -8 # adjust stack for 2 items
   sw $ra, 4($sp) # save return address
   sw $a0, 0($sp) # save argument
   slti $t0, $a0, 1 # test for n < 1
   beq $t0, $zero, L1
   addi $v0, $zero, 1 # if so, result is 1
                       # pop 2 items from stack
   addi $sp, $sp, 8
                       # and return
   ir $ra
L1: addi $a0, $a0, -1
                       # else decrement n
   jal fact
                       # recursive call
   lw $a0, 0($sp) # restore original n
   lw $ra, 4($sp)
                       # and return address
   addi $sp, $sp, 8
                       # pop 2 items from stack
   mul $v0, $a0, $v0
                       # multiply to get result
        $ra
                       # and return
   jr
```

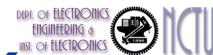

#### Local Data on the Stack

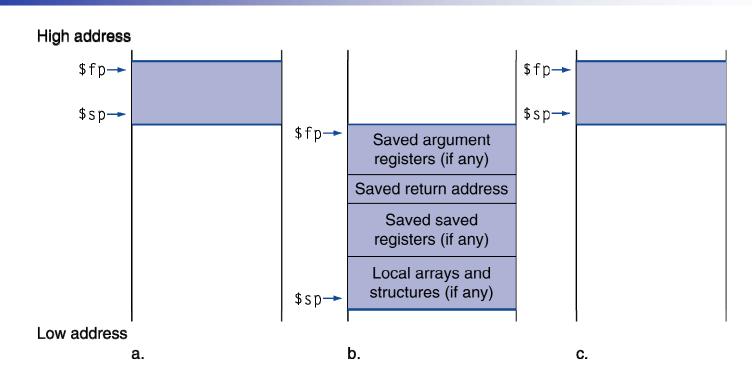

- Local data allocated by callee
  - e.g., C automatic variables
- Procedure frame (activation record)
  - Used by some compilers to manage stack storage

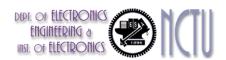

## **Memory Layout**

- Text: program code
- Static data: global variables
  - e.g., static variables in C, constant arrays and strings
  - \$gp initialized to address allowing ±offsets into this segment
- Dynamic data: heap
  - E.g., malloc in C, new in Java
- Stack: automatic storage

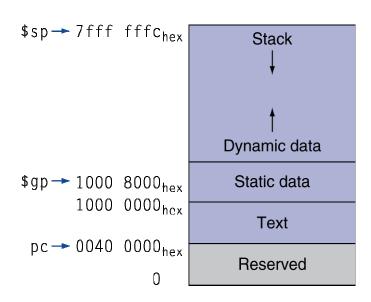

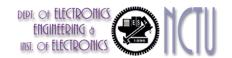

### **Character Data**

- Byte-encoded character sets
  - ASCII: 128 characters
    - 95 graphic, 33 control
  - Latin-1: 256 characters
    - ASCII, +96 more graphic characters
- Unicode: 32-bit character set
  - Used in Java, C++ wide characters, ...
  - Most of the world's alphabets, plus symbols
  - UTF-8, UTF-16: variable-length encodings

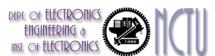

## **Byte/Halfword Operations**

- Could use bitwise operations
- MIPS byte/halfword load/store
  - String processing is a common case

```
lb rt, offset(rs) Ih rt, offset(rs)
```

Sign extend to 32 bits in rt

```
lbu rt, offset(rs) lhu rt, offset(rs)
```

Zero extend to 32 bits in rt

```
sb rt, offset(rs) sh rt, offset(rs)
```

Store just rightmost byte/halfword

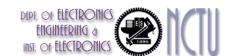

## **String Copy Example**

- C code (naïve):
  - Null-terminated string

```
void strcpy (char x[], char y[])
{ int i;
    i = 0;
    while ((x[i]=y[i])!='\0')
        i += 1;
}
```

- Addresses of x, y in \$a0, \$a1
- i in \$s0

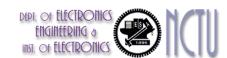

## **String Copy Example**

#### MIPS code:

```
strcpy:
   addi $sp, $sp, -4 # adjust stack for 1 item
        $s0, 0($sp) # save $s0
   SW
   add $s0, $zero, $zero # i = 0
L1: add $t1, $s0, $a1  # addr of y[i] in $t1
   1bu $t2, 0($t1) # $t2 = y[i]
   add $t3, $s0, $a0  # addr of x[i] in $t3
   sb $t2, 0($t3) \# x[i] = y[i]
   beq $t2, $zero, L2 # exit loop if y[i] == 0
                         # i = i + 1
   addi $s0, $s0, 1
        L1
                         # next iteration of loop
   j
L2: lw $s0, 0($sp)
                         # restore saved $s0
   addi $sp, $sp, 4
                         # pop 1 item from stack
                         # and return
        $ra
   jr
```

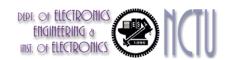

### **32-bit Constants**

- Most constants are small
  - 16-bit immediate is sufficient
- For the occasional 32-bit constant

lui rt, constant

- Copies 16-bit constant to left 16 bits of rt
- Clears right 16 bits of rt to 0

```
        I hi $s0, 61
        0000 0000 0111 1101
        0000 0000 0000 0000
```

ori \$s0, \$s0, 2304 0000 0000 0111 1101 0000 1001 0000 0000

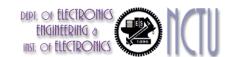

## **Branch Addressing**

- Branch instructions specify
  - Opcode, two registers, target address
- Most branch targets are near branch
  - Forward or backward

| ор     | rs rt           |  | constant or address |
|--------|-----------------|--|---------------------|
| 6 bits | 6 bits 5 bits 5 |  | 16 bits             |

- PC-relative addressing
  - Target address = PC + offset x 4
  - PC already incremented by 4 by this time

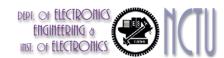

## **Jump Addressing**

- Jump (j and j al ) targets could be anywhere in text segment
  - Encode full address in instruction

| ор     | address |
|--------|---------|
| 6 bits | 26 bits |

- (Pseudo) Direct jump addressing
  - Target address = PC<sub>31...28</sub>: (address × 4)

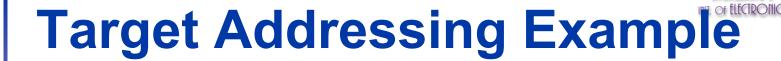

- Loop code from earlier example
  - Assume Loop at location 80000

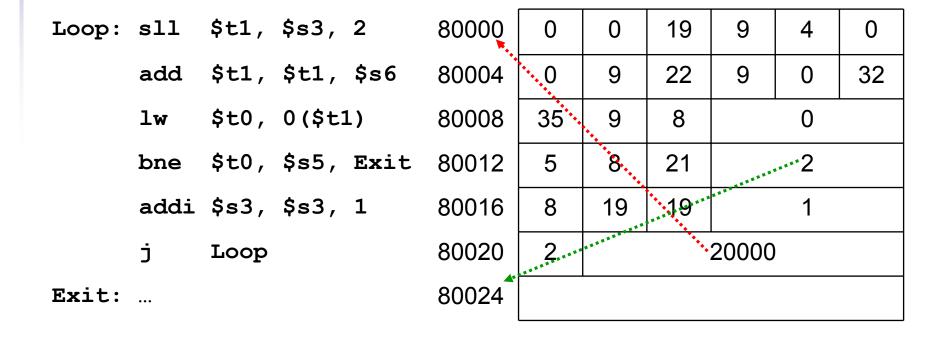

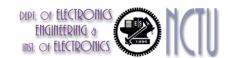

## **Branching Far Away**

- If branch target is too far to encode with 16-bit offset, assembler rewrites the code
- Example

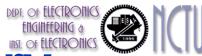

# Addressing Mode Summary

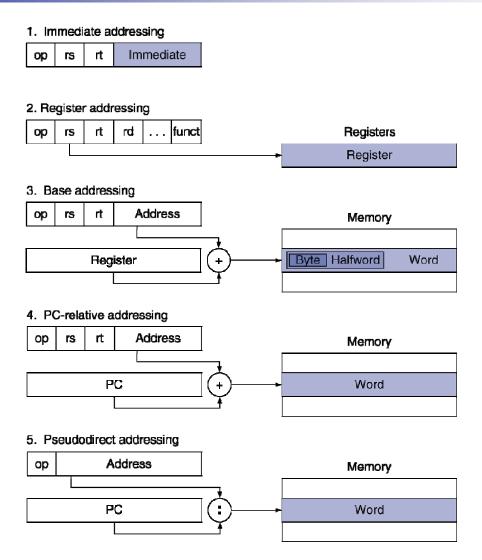

Chapter 2 — Instructions: Language of the Computer — 82

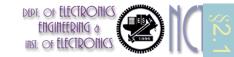

## **Synchronization**

- Two processors sharing an area of memory
  - P1 writes, then P2 reads
  - Data race if P1 and P2 don't synchronize
    - Result depends of order of accesses
- Hardware support required
  - Atomic read/write memory operation
  - No other access to the location allowed between the read and write
- Could be a single instruction
  - E.g., atomic swap of register ↔ memory
  - Or an atomic pair of instructions

## Synchronization in MIPS

- Load linked: II rt, offset(rs)
- Store conditional: sc rt, offset(rs)
  - Succeeds if location not changed since the I I
    - Returns 1 in rt
  - Fails if location is changed
    - Returns 0 in rt
- Example: atomic swap (to test/set lock variable)

```
try: add $t0, $zero, $s4; copy exchange value

II $t1, 0($s1); load linked

sc $t0, 0($s1); store conditional

beq $t0, $zero, try; branch store fails

add $s4, $zero, $t1; put load value in $s4
```

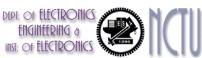

## **Translation and Startup**

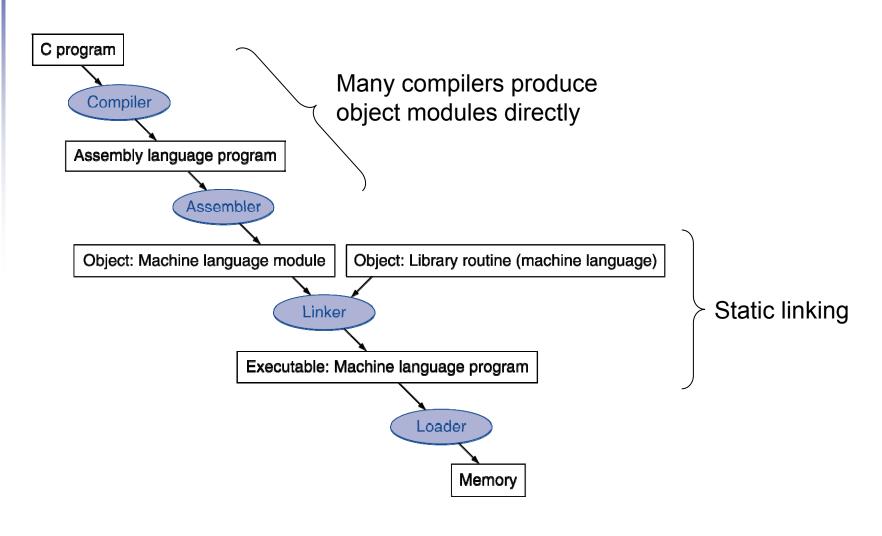

# Assembler Pseudoinstructions

- Most assembler instructions represent machine instructions one-to-one
- Pseudoinstructions: figments of the assembler's imagination

```
move $t0, $t1 \rightarrow add $t0, $zero, $t1 blt $t0, $t1, L \rightarrow slt $at, $t0, $t1 bne $at, $zero, L
```

\$at (register 1): assembler temporary

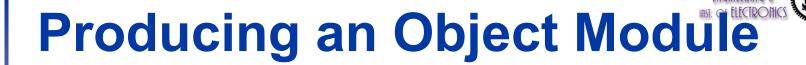

- Assembler (or compiler) translates program into machine instructions
- Provides information for building a complete program from the pieces
  - Header: described contents of object module
  - Text segment: translated instructions
  - Static data segment: data allocated for the life of the program
  - Relocation info: for contents that depend on absolute location of loaded program
  - Symbol table: global definitions and external refs
  - Debug info: for associating with source code

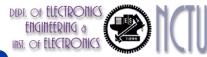

## **Linking Object Modules**

- Produces an executable image
  - 1. Merges segments
  - 2. Resolve labels (determine their addresses)
  - 3. Patch location-dependent and external refs
- Could leave location dependencies for fixing by a relocating loader
  - But with virtual memory, no need to do this
  - Program can be loaded into absolute location in virtual memory space

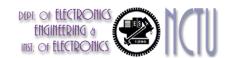

## Loading a Program

- Load from image file on disk into memory
  - 1. Read header to determine segment sizes
  - 2. Create virtual address space
  - 3. Copy text and initialized data into memory
    - Or set page table entries so they can be faulted in
  - 4. Set up arguments on stack
  - 5. Initialize registers (including \$sp, \$fp, \$gp)
  - 6. Jump to startup routine
    - Copies arguments to \$a0, ... and calls main
    - When main returns, do exit syscall

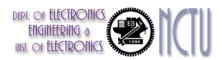

## **Dynamic Linking**

- Only link/load library procedure when it is called
  - Requires procedure code to be relocatable
  - Avoids image bloat caused by static linking of all (transitively)
     referenced libraries
  - Automatically picks up new library versions

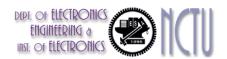

## Lazy Linkage

Indirection table

Stub: Loads routine ID, Jump to linker/loader

Linker/loader code

Dynamically mapped code

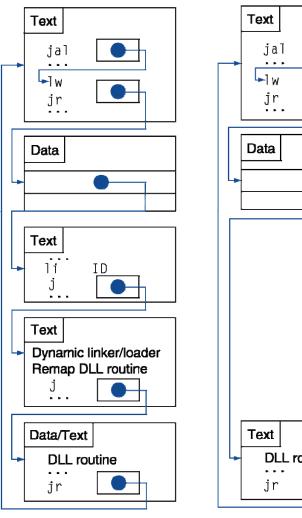

a. First call to DLL routine

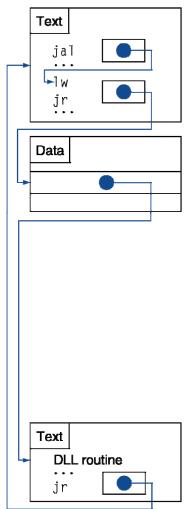

b. Subsequent calls to DLL routine

Chapter 2 — Instructions: Language of the Computer — 91

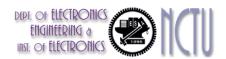

## **C Sort Example**

- Illustrates use of assembly instructions for a C bubble sort function
- Swap procedure (leaf)
  void swap(int v[], int k)
  {
   int temp;
   temp = v[k];
   v[k] = v[k+1];

v in \$a0, k in \$a1, temp in \$t0

v[k+1] = temp;

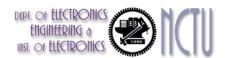

## The Procedure Swap

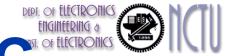

### The Sort Procedure in C

```
Non-leaf (calls swap)
   void sort (int v[], int n)
     int i, j;
     for (i = 0; i < n; i += 1) {
       for (j = i - 1;
             j >= 0 \&\& v[j] > v[j + 1];
             j -= 1) {
          swap(v,j);
 v in $a0, k in $a1, i in $s0, j in $s1
```

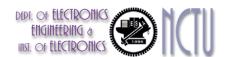

## The Procedure Body

|          | move | \$s2, | \$a0                     | # | save \$a0 into \$s2                         | Move           |
|----------|------|-------|--------------------------|---|---------------------------------------------|----------------|
|          | move | \$s3, | \$a1                     | # | save \$a1 into \$s3                         | params         |
|          | move | \$s0, | \$zero                   | # | i = 0                                       | Outer leep     |
| for1tst: | slt  | \$t0, | \$s0, \$s3               | # | $$t0 = 0 \text{ if } $s0 \ge $s3 (i \ge n)$ | Outer loop     |
|          | beq  | \$t0, | <pre>\$zero, exit1</pre> | # | go to exit1 if $$s0 \ge $s3$ (i \geq n)     |                |
|          | addi | \$s1, | \$s0, -1                 | # | j = i - 1                                   |                |
| for2tst: | slti | \$t0, | \$s1, 0                  | # | \$t0 = 1 if \$s1 < 0 (j < 0)                |                |
|          | bne  | \$t0, | <pre>\$zero, exit2</pre> | # | go to exit2 if \$s1 < 0 (j < 0)             |                |
|          | sll  | \$t1, | \$s1, 2                  | # | \$t1 = j * 4                                | Inner loop     |
|          | add  | \$t2, | \$s2, \$t1               | # | t2 = v + (j * 4)                            | ппст юор       |
|          | lw   | \$t3, | 0(\$t2)                  | # | t3 = v[j]                                   |                |
|          | lw   | \$t4, | 4 (\$t2)                 | # | t4 = v[j + 1]                               |                |
|          | slt  | \$t0, | \$t4, \$t3               | # | \$t0 = 0 if \$t4 ≥ \$t3                     |                |
|          | beq  | \$t0, | <pre>\$zero, exit2</pre> | # | go to exit2 if \$t4 ≥ \$t3                  |                |
|          | move | \$a0, | \$s2                     | # | 1st param of swap is v (old \$a0)           | Pass           |
|          | move | \$a1, | \$s1                     | # | 2nd param of swap is j                      | params         |
|          | jal  | swap  |                          | # | call swap procedure                         | & call         |
|          | addi | \$s1, | \$s1, -1                 | # | j -= 1                                      | la a a a la co |
|          | j    | for2  | tst                      | # | jump to test of inner loop                  | Inner loop     |
| exit2:   | addi | \$s0, | \$s0, 1                  | # | i += 1                                      | Outonland      |
|          | j    | for1  | tst                      | # | jump to test of outer loop                  | Outer loop     |
|          |      |       |                          |   |                                             |                |

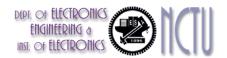

## The Full Procedure

| sort: | addi \$sp,\$sp, -20     | # make room on stack for 5 registers |
|-------|-------------------------|--------------------------------------|
| SOLC. | · • · · • ·             |                                      |
|       | sw \$ra, 16(\$sp)       | # save \$ra on stack                 |
|       | sw \$s3,12(\$sp)        | # save \$s3 on stack                 |
|       | sw \$s2, 8(\$sp)        | # save \$s2 on stack                 |
|       | sw \$s1, 4(\$sp)        | # save \$s1 on stack                 |
|       | sw \$s0, 0(\$sp)        | # save \$s0 on stack                 |
|       |                         | # procedure body                     |
|       |                         |                                      |
|       | exit1: lw \$s0, 0(\$sp) | # restore \$s0 from stack            |
|       | lw \$s1, 4(\$sp)        | <pre># restore \$s1 from stack</pre> |
|       | lw \$s2, 8(\$sp)        | # restore \$s2 from stack            |
|       | lw \$s3,12(\$sp)        | # restore \$s3 from stack            |
|       | lw \$ra,16(\$sp)        | # restore \$ra from stack            |
|       | addi \$sp,\$sp, 20      | # restore stack pointer              |
|       | jr \$ra                 | # return to calling routine          |

## Effect of Compiler Optimization

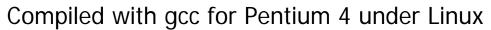

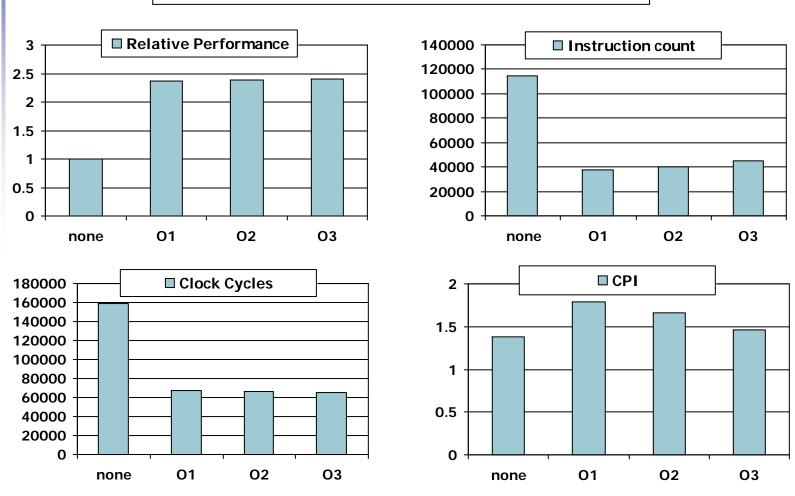

Chapter 2 — Instructions: Language of the Computer — 97

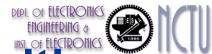

### Effect of Language and Algorithm

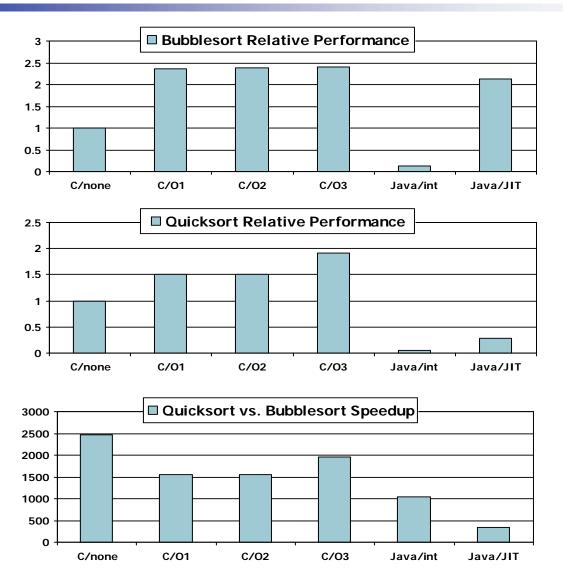

Chapter 2 — Instructions: Language of the Computer — 98

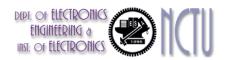

### **Lessons Learnt**

- Instruction count and CPI are not good performance indicators in isolation
- Compiler optimizations are sensitive to the algorithm
- Java/JIT compiled code is significantly faster than JVM interpreted
  - Comparable to optimized C in some cases
- Nothing can fix a dumb algorithm!

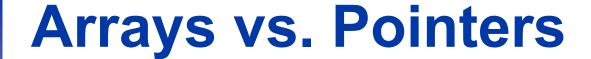

- Array indexing involves
  - Multiplying index by element size
  - Adding to array base address
- Pointers correspond directly to memory addresses
  - Can avoid indexing complexity

# Example: Clearing and Array

```
clear1(int array[], int size) {
                                         clear2(int *array, int size) {
 int i;
                                           int *p;
 for (i = 0; i < size; i += 1)
                                           for (p = \&array[0]; p < \&array[size];
    array[i] = 0;
                                                p = p + 1
                                             *p = 0;
      move $t0, $zero # i = 0
                                                move $t0,$a0 # p = & array[0]
loop1: sll $t1, $t0, 2  # $t1 = i * 4
                                                sII $t1, $a1, 2 # $t1 = size * 4
       add $t2, $a0, $t1 # $t2 =
                                                add $t2, $a0, $t1 # $t2 =
                        # &array[i]
                                                                   &array[si ze]
       loop2: sw zero, 0(t0) \# Memory[p] = 0
                                                addi $t0, $t0, 4 \# p = p + 4
       addi $t0, $t0, 1 # i = i + 1
       sl t $t3, $t0, $a1 # $t3 =
                                                sl t $t3, $t0, $t2 # $t3 =
                       \# (i < size)
                                                                #(p<&array[si ze])</pre>
       bne $t3, $zero, loop1 # if (...)
                                                bne $t3, $zero, loop2 # if (...)
                          # goto loop1
                                                                    # goto loop2
```

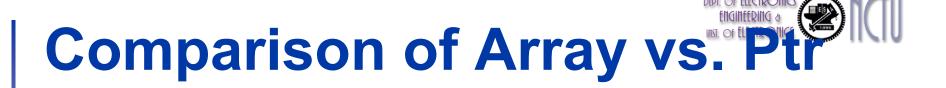

- Multiply "strength reduced" to shift
- Array version requires shift to be inside loop
  - Part of index calculation for incremented i
  - c.f. incrementing pointer
- Compiler can achieve same effect as manual use of pointers
  - Induction variable elimination
  - Better to make program clearer and safer

## **ARM & MIPS Similarities**

- ARM: the most popular embedded core
- Similar basic set of instructions to MIPS

|                       | ARM              | MIPS             |
|-----------------------|------------------|------------------|
| Date announced        | 1985             | 1985             |
| Instruction size      | 32 bits          | 32 bits          |
| Address space         | 32-bit flat      | 32-bit flat      |
| Data alignment        | Aligned          | Aligned          |
| Data addressing modes | 9                | 3                |
| Registers             | 15 × 32-bit      | 31 × 32-bit      |
| Input/output          | Memory<br>mapped | Memory<br>mapped |

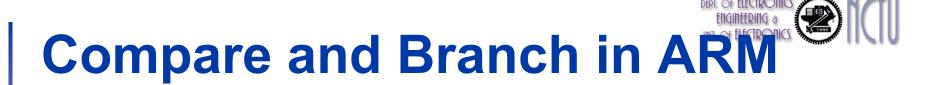

- Uses condition codes for result of an arithmetic/logical instruction
  - Negative, zero, carry, overflow
  - Compare instructions to set condition codes without keeping the result
- Each instruction can be conditional
  - Top 4 bits of instruction word: condition value
  - Can avoid branches over single instructions

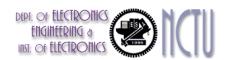

## Instruction Encoding

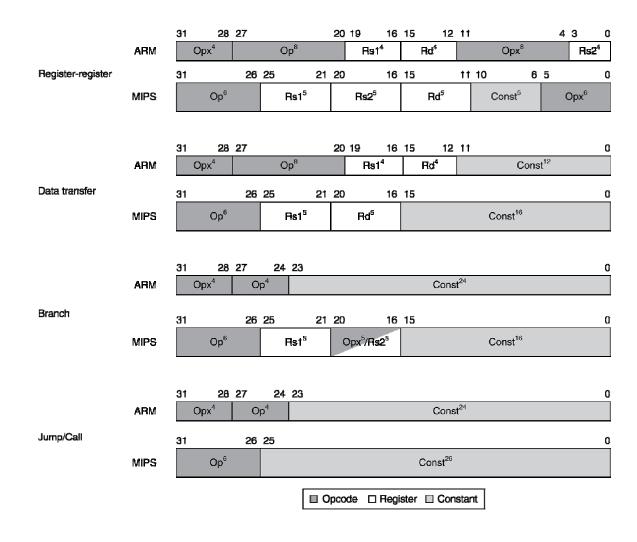

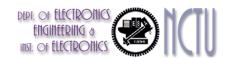

### The Intel x86 ISA

- Evolution with backward compatibility
  - 8080 (1974): 8-bit microprocessor
    - Accumulator, plus 3 index-register pairs
  - 8086 (1978): 16-bit extension to 8080
    - Complex instruction set (CISC)
  - 8087 (1980): floating-point coprocessor
    - Adds FP instructions and register stack
  - 80286 (1982): 24-bit addresses, MMU
    - Segmented memory mapping and protection
  - 80386 (1985): 32-bit extension (now IA-32)
    - Additional addressing modes and operations
    - Paged memory mapping as well as segments

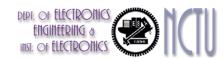

### The Intel x86 ISA

- Further evolution...
  - i486 (1989): pipelined, on-chip caches and FPU
    - Compatible competitors: AMD, Cyrix, ...
  - Pentium (1993): superscalar, 64-bit datapath
    - Later versions added MMX (Multi-Media eXtension) instructions
    - The infamous FDIV bug
  - Pentium Pro (1995), Pentium II (1997)
    - New microarchitecture (see Colwell, The Pentium Chronicles)
  - Pentium III (1999)
    - Added SSE (Streaming SIMD Extensions) and associated registers
  - Pentium 4 (2001)
    - New microarchitecture
    - Added SSE2 instructions

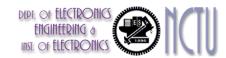

### The Intel x86 ISA

- And further...
  - AMD64 (2003): extended architecture to 64 bits
  - EM64T Extended Memory 64 Technology (2004)
    - AMD64 adopted by Intel (with refinements)
    - Added SSE3 instructions
  - Intel Core (2006)
    - Added SSE4 instructions, virtual machine support
  - AMD64 (announced 2007): SSE5 instructions
    - Intel declined to follow, instead...
  - Advanced Vector Extension (announced 2008)
    - Longer SSE registers, more instructions
- If Intel didn't extend with compatibility, its competitors would!
  - Technical elegance ≠ market success

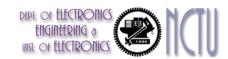

## **Basic x86 Registers**

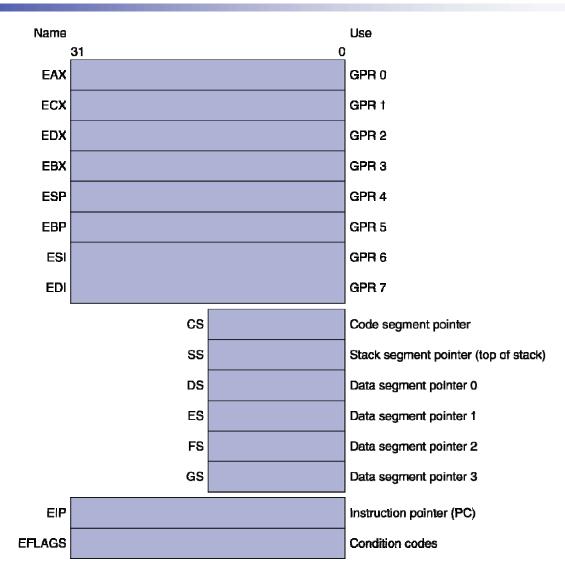

Chapter 2 — Instructions: Language of the Computer — 109

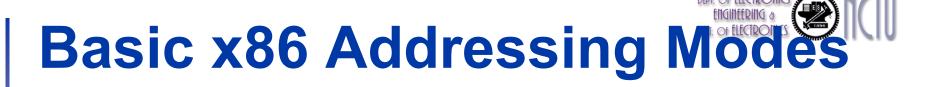

#### Two operands per instruction

| Source/dest operand | Second source operand |  |
|---------------------|-----------------------|--|
| Register            | Register              |  |
| Register            | Immediate             |  |
| Register            | Memory                |  |
| Memory              | Register              |  |
| Memory              | Immediate             |  |

#### Memory addressing modes

- Address in register
- Address = R<sub>base</sub> + displacement
- Address =  $R_{base}$  +  $2^{scale} \times R_{index}$  (scale = 0, 1, 2, or 3)
- Address =  $R_{base}$  +  $2^{scale} \times R_{index}$  + displacement

## x86 Instruction Encoding

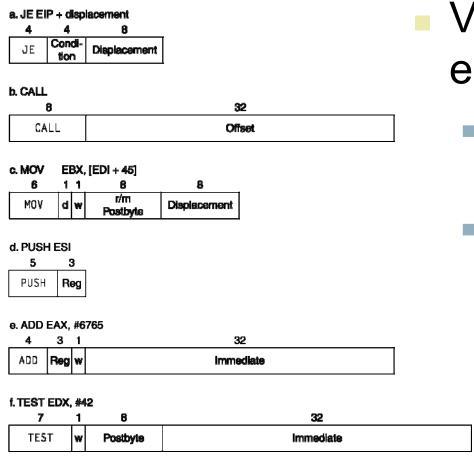

- Variable length encoding
  - Postfix bytes specify addressing mode
  - Prefix bytes modify operation
    - Operand length, repetition, locking, ...

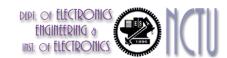

## Implementing IA-32

- Complex instruction set makes implementation difficult
  - Hardware translates instructions to simpler microoperations
    - Simple instructions: 1–1
    - Complex instructions: 1—many
  - Microengine similar to RISC
  - Market share makes this economically viable
- Comparable performance to RISC
  - Compilers avoid complex instructions

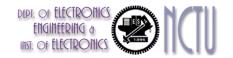

### **Fallacies**

- Powerful instruction ⇒ higher performance
  - Fewer instructions required
  - But complex instructions are hard to implement
    - May slow down all instructions, including simple ones
  - Compilers are good at making fast code from simple instructions
- Use assembly code for high performance
  - But modern compilers are better at dealing with modern processors
  - More lines of code ⇒ more errors and less productivity

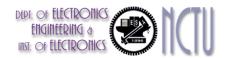

### **Fallacies**

- Backward compatibility ⇒ instruction set doesn't change
  - But they do accrete more instructions

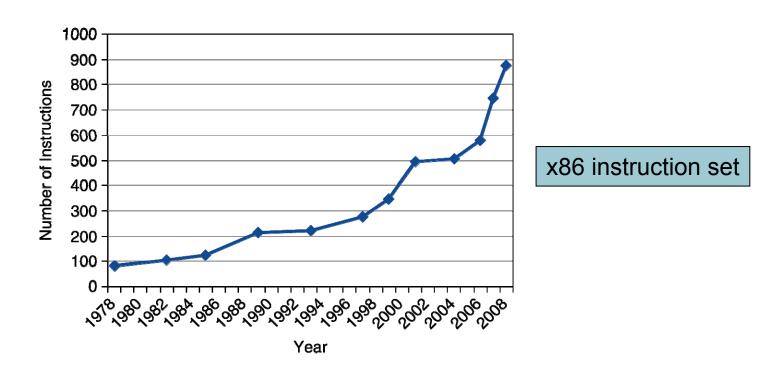

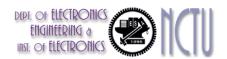

### **Pitfalls**

- Sequential words are not at sequential addresses
  - Increment by 4, not by 1!
- Keeping a pointer to an automatic variable after procedure returns
  - e.g., passing pointer back via an argument
  - Pointer becomes invalid when stack popped

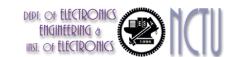

## **Concluding Remarks**

- Design principles
  - 1. Simplicity favors regularity
  - Smaller is faster
  - 3. Make the common case fast
  - 4. Good design demands good compromises
- Layers of software/hardware
  - Compiler, assembler, hardware
- MIPS: typical of RISC ISAs
  - c.f. x86

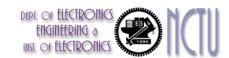

## **Concluding Remarks**

- Measure MIPS instruction executions in benchmark programs
  - Consider making the common case fast
  - Consider compromises

| Instruction class | MIPS examples                             | SPEC2006 Int | SPEC2006 FP |
|-------------------|-------------------------------------------|--------------|-------------|
| Arithmetic        | add, sub, addi                            | 16%          | 48%         |
| Data transfer     | lw, sw, lb, lbu, lh,<br>lhu, sb, lui      | 35%          | 36%         |
| Logical           | Logical and, or, nor, andi, ori, sll, srl |              | 4%          |
| Cond. Branch      | beq, bne, slt, slti,<br>sltiu             | 34%          | 8%          |
| Jump              | Jump j, jr, jal                           |              | 0%          |